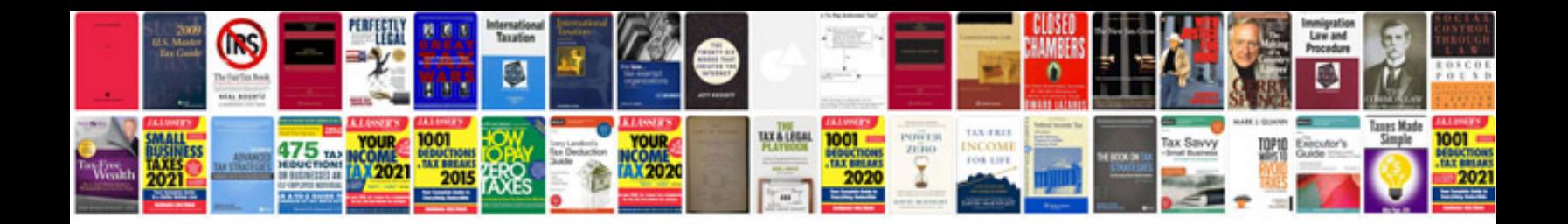

**E class 2007** 

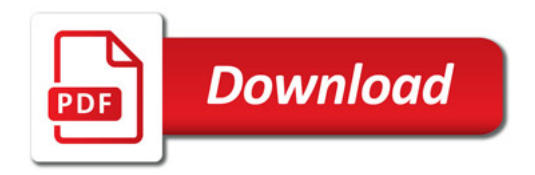

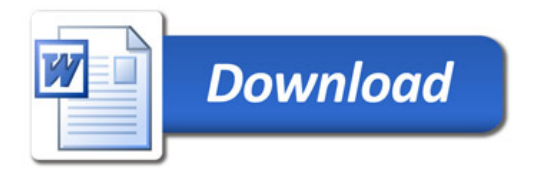